# **Palomar Adaptive Optics Test Plan**

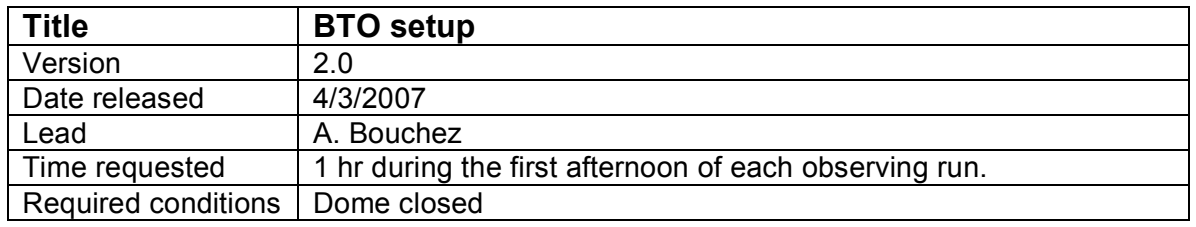

### **Purpose**

- 1. Power up BTO, align mirrors using 660nm stimulus beam, save default positions.
- 2. Align LLT to 660nm stimulus beam.

### **Test procedure**

Personnel required: AO operator (lead), BTO operator, 2x prime focus personnel.

Power up Coude hardware:

- 1. Uncover BTO Coude bench.
- 2. Power on ESP300 and FSM controllers.
- 3. Power on 660nm laser. Power supply should be set to 3.75V, 0.75A. Follow procedures to ensure diode safety!

Power up Dome hardware:

- 4. Verify that telescope focus is nominal for AO (~61 mm)
- 5. Telnet to ''viswa\_power" and turn on all devices.
	- 5.1. /on C2
	- 5.2. /on C3
	- 5.3. /on trolley
	- 5.4. /on bto
	- 5.5. /x
- 6. Disable BTO firewall
	- 6.1. ssh root@bto.palomar.caltech.edu
	- 6.2. /etc/init.d/ittables stop
- 7. Start up BTO command line.
	- 7.1. ssh -X aousr@bto.palomar.caltech.edu
	- 7.2. bto\_cmd
	- 7.3. > reset all (Note: this moves laser focus stage on laser bench!)
	- 7.4. > set trigger=software
- 8. Move trolley to +5200000 and remove optics covers.

#### Align BTO.

- 9. Connect TAO to BTO (under TAO menu bar...)
	- 9.1. Alternatively, > set hadec=tcs
- 10. Set Track ON to move BTO mirrors to last zenith position.
- 11. Open coude block.
- 12. Erect the BTO by closing the servo loop to Q1, then Q2, then Q3.
- 12.1. If no light is visible on Q1...
	- Visually check Coude beam path.<br>• Verify that stimulus beam is precis
	- Verify that stimulus beam is precisely centered on both Coude irises.<br>• Verify that telescone pointing data is OK (see step 8)
	- Verify that telescope pointing data is OK (see step 8)

13. Open servo loops and save default positions (for 660nm laser)

 $13.1.$  > set zenith

13.2. > save DEFAULT

Align LLT to laser (in prime focus)

14. Remove LLT primary cover.

- 15. Verify that UTT mirror controller is powered on.
- 16. Lock BTO servo loop with high speed on Q3.
- 17. Adjust the Q3 beamsplitter to center the laser on the UTT mirror.
- 18. Adjust the top fold mirror to center the laser on it.
- 19. Install reticles in the LLT primary mirror hole and on the LLT secondary.
- 20. Iterate between UTT mirror adjustments (performed by the AO operator) and adjustments of the LLT final fold mirror to center the laser on both retticles.
- 21. Remove the reticles and verify that the beam pattern on the dome ceiling is evenly illuminated and centered on the LLT secondary shadow.
- 22. Open the BTO servo loop.
- 23. Verify that the laser beam path in prime focus is clear of obstructions and everything appears ready for the high-power 589nm laser.

## **Results and conclusions**